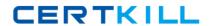

# IBM

# Exam C2010-573

**IBM Tivoli Netcool/Impact V6.1 Implementation** 

Version: 6.0

[ Total Questions: 121 ]

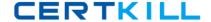

# **Topic 1, Volume A**

# Question No : 1 - (Topic 1)

An IBM Tivoli Netcool/Impact V6.1 system is configured to perform eventenrichment by retrieving ObjectServer events which have an empty Location field. Which Service Log can be used to verify that Netcool/Impact is selecting events from the ObjectServer based upon that condition?

- A. the PolicyLogger service
- B. the PolicyActivator service
- C. the OMNIbusEventReader service
- **D.** the OMNIbusEventListener service

**Answer: C** 

# Question No : 2 - (Topic 1)

Which command line function should be executed prior to applying a product fix or upgrading the IBM Tivoli Netcool/Impact Server as bestpractice?

- A. nci\_crypt
- **B.** nci\_policy
- C. nci\_trigger
- **D.** nci\_export

**Answer: D** 

#### Question No: 3 - (Topic 1)

How is the name of the IBM Tivoli N etc oo I/Imp act Server Instance on the console identified?

- **A.** check the IBM Installer utility litsIII.sh to show the Impact Server Instance Names that have been set up
- **B.** check the TIPProfile/logs/server1 directory the SystemOutlog holds the Impact Service Instance name
- C. use the nci\_server command line utility to show the Impact Server Instance Names that

#### IBM C2010-573: Practice Test

have been set up

**D.** check the impact/etc directory - all Impact Server Instance-related files use the Instance Name in the beginning of every file name

**Answer: D** 

# Question No: 4 - (Topic 1)

In which folder are the IBM Tivoli Netcool/Impact V6.1 service logs stored?

- A. \$NCHOME/logs
- B. \$IMPACT\_HOME/log
- C. \$IMPACT\_HOME/logs
- D. \$IMPACT\_HOME/services/logs

**Answer: C** 

# Question No: 5 - (Topic 1)

A new Impact Server will be installed using the console mode of the installer application. Which statement is true?

- A. All default ports must be available.
- **B.** The installer will not check if the required ports are available.
- **C.** A starting point of ports can be selected if the default ports are not available.
- **D.** The installer will adapt the required ports if some are tested as in use during the installation.

**Answer: C** 

#### Question No : 6 - (Topic 1)

In order for IBM Tivoli Netcool/Impact V6.1 to start using the ObjectServer for authentication, the server must be configured so that it can map the roles that the application exposes to groups and/or users managed in IBM TivoliNetcool/OMNIbus. Which file must be edited for this purpose?

- A. omnibus.conf
- **B.** omnibususers
- C. guiserver.setting
- **D.** objectserver.conf

**Answer: C** 

# Question No: 7 - (Topic 1)

On a server with only command line access, the server in an IBM Tivoli Netcool/Impact cluster is identified as acting as a primary server by using which command line utility?

IBM C2010-573: Practice Test

- A. nci\_server
- B. nci\_trigger
- **C.** nci\_get\_primary
- **D.** nci\_findendpoint

**Answer: C** 

# Question No : 8 - (Topic 1)

Which component of IBM WebSphere is installed with IBM TivoliNetcool/Impact V6.1?

- A. WebSphere MQ
- B. WebSphere Portal Server
- C. WebSphere Process Server
- D. Embedded WebSphere Application Server

**Answer: D** 

#### Question No: 9 - (Topic 1)

What is the purpose of a project in IBM Tivoli Netcool/Impact V6.1?

- **A.** It allows for creating subsets of the elements stored in the global repository.
- **B.** It allows for creating subsets of the elements stored in the Impact repository.
- **C.** It allows for creating subsets of the elements stored across cluster members.

#### IBM C2010-573: Practice Test

**D.** It allows for creating supersets of the elements stored in the global repository.

**Answer: A** 

# Question No: 10 - (Topic 1)

Which three IBM Tivoli Netcool/Impact roles in Tivoli Integrated Portal can be used to control users access to navigation pages in the GUI and to permit users to unlock theirown files?

- A. impactSuperUser. impactFullAccessUser, and impactOpViewUser
- **B.** impactAdminUser, impactReadWriteUser, and impactOpViewUser
- C. impactAdminUser, impactFullAccessUser, and impactOpViewUser
- D. impactAdminUser, impactFullAccessUser, and impactReadOnlyUser

Answer: C

# Question No: 11 - (Topic 1)

Which step is required to design an IBM Tivoli Netcool/Impact V6.1 solution from stakeholder requirements?

- **A.** Determine if the correct Java version is installed.
- **B.** Create an architecture and a raw functional design of policies.
- **C.** Determine if enough disk space is provided on the installation servers.
- **D.** Interview the operational staff to determine their most efficient way to resolve a problem

**Answer: B** 

# Question No : 12 - (Topic 1)

What are two ways Data Source Adapters are used in IBM Tivoli Netcool/Impact V6.1? (Choose two.)

- A. to monitor Netcool/Impact services
- B. to communicate with external data sources
- C. to extend the capabilities of Netcool/Impact

#### IBM C2010-573 : Practice Test

- D. to apply product fixes to the Netcool/Impact Server
- E. to start the policy logging service in Netcool/Impact

Answer: B,C

# Question No: 13 - (Topic 1)

Given only command line access, where is it verified that a newly started IBM Tivoli Netcool/Impact Server instance is registering itself as a slave or primary in a cluster?

- A. in the server.log file
- B. in the netcool.log file
- C. in the systemOut.log file
- **D.** using the nci\_server utility

**Answer: B** 

# Question No: 14 - (Topic 1)

Which tool will start a policy from the command line?

- **A.** nci\_crypt
- B. nci policy
- C. nci\_trigger
- **D.** nci\_import

**Answer: C** 

# Question No : 15 - (Topic 1)

What is true about the LDAP DSA?

- **A.** It does not support data saved in UTF-8 format.
- **B.** It does not retrieve information from LDAPV2/V3.
- **C.** It allows IBM Tivoli Netcool/Impactto add, modify, or delete information managed by the LDAPserver.
- **D.** It does not allow IBM Tivoli Netcool/Impactto add. modify, or delete information

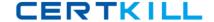

managed by the LDAP server.

**Answer: D** 

# Question No: 16 - (Topic 1)

What must occur before a data type can be defined?

- **A.** Data Type service must be started
- B. Policy Activator service is activated
- C. Data Source definition is configured
- D. ObjectServer Event Reader is activated

**Answer: C** 

# Question No: 17 - (Topic 1)

What must be done to receive an IBM Tivoli Netcool/OMNIbus event when a policy run raises any unknown exception?

- **A.** use the action function exceptionnameOand add policy code to insert the event between the brackets
- **B.** use handle exceptionnameO in the policy and add policy code to insert the event between the brackets
- **C.** create an ExceptionHandlerPolicy that inserts the eventand define this in the Policytogger configuration
- **D.** configure the Self-Monitoring service to log exceptions into the ObjectServer defined in the service configuration

**Answer: C** 

# Question No : 18 - (Topic 1)

What is the minimum memory requirement for installing a Tivoli Integrated Portal profile and an IBM Tivoli Netcool/Impact profile running on the same physical machine?

- **A.** 2 GB
- **B.** 4 GB

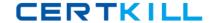

**C.** 6 GB

**D.** 8 GB

**Answer: C** 

# Question No: 19 - (Topic 1)

Which utility edits the installed GUI server deployment and maps the roles to the specified users?

A. roles.[bat|sh]

**B.** user-roles.[bat|sh]

C. update-impact-roles.[bat|sh]

**D.** impact-security-roles.[bat|sh]

**Answer: C** 

# Question No : 20 - (Topic 1)

Which functional step should be completed when designing an IBM Tivoli Netcool/Impact V6.1 solution?

A. write an enrichment policy

B. develop Netcool/Impact startup scripts

C. test high availability and fail-over scenarios

**D.** determine methods of achieving customer requirements

**Answer: D** 

# Question No : 21 - (Topic 1)

The log function of the Impact PolicyLanguage (IPL) provides a convenient mechanism for generating messages during the execution of a policy. These messages can be configured to indicate success or failure of data retrieval from a data type. Which statement describes where the output from themessages can be viewed by a user?

A. view the ObjectServer event list to find Self-Monitoring alerts